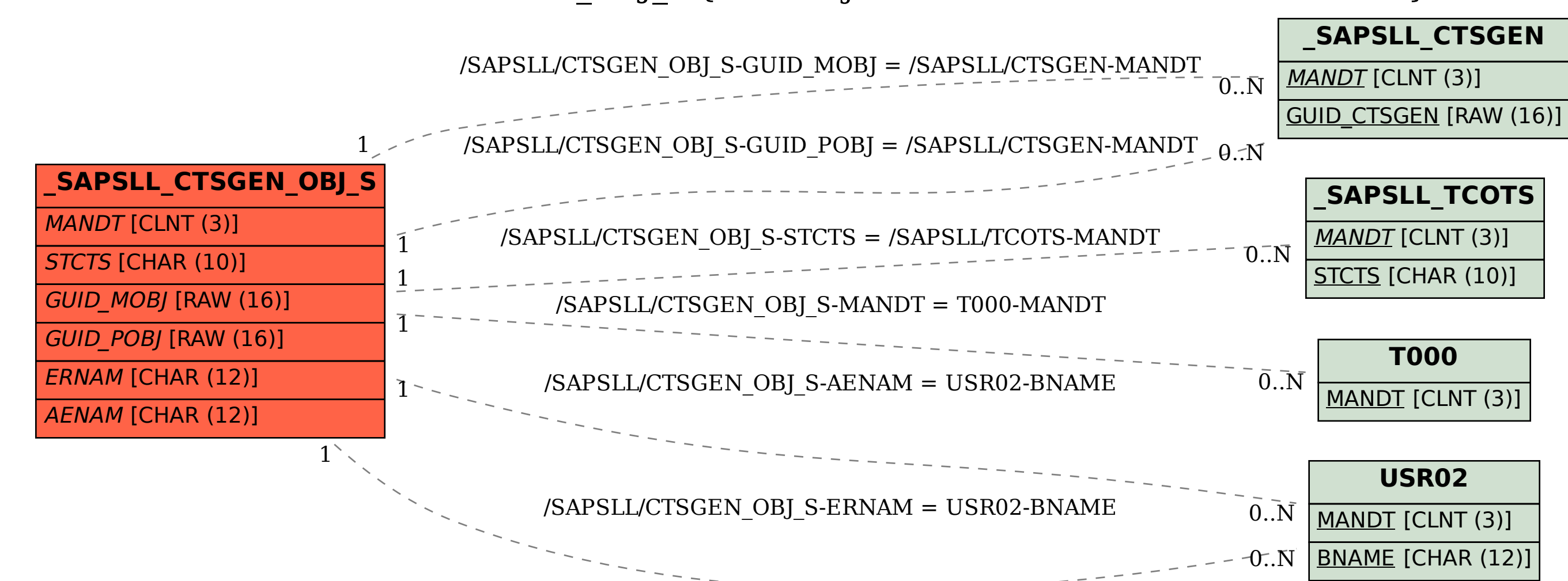

SAP ABAP table /SAPSLL/CTSGEN\_OBJ\_S {SLL: Object Structure for /SAPSLL/CTSGEN}